## **Get Doc**

# PROGRAMMING ELASTIC MAPREDUCE: USING AWS SERVICES TO BUILD AN END-TO-END APPLICATION

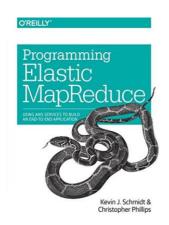

O'Reilly Media, Inc, USA. Paperback. Book Condition: new. BRAND NEW, Programming Elastic MapReduce: Using AWS Services to Build an End-to-End Application, Kevin Schmidt, Christopher Phillips, Although you don't need a large computing infrastructure to process massive amounts of data with Apache Hadoop, it can still be difficult to get started. This practical guide shows you how to quickly launch data analysis projects in the cloud by using Amazon Elastic MapReduce (EMR), the hosted Hadoop framework in Amazon Web Services (AWS)....

# Read PDF Programming Elastic MapReduce: Using AWS Services to Build an End-to-End Application

- Authored by Kevin Schmidt, Christopher Phillips
- · Released at -

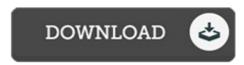

Filesize: 3.24 MB

### Reviews

This is basically the very best book i have read right up until now. It is definitely simplistic but excitement in the 50 % from the ebook. Your daily life period will likely be transform as soon as you total reading this article pdf.

#### -- Prof. Ambrose Pollich DDS

A fresh electronic book with a brand new perspective. It is actually rally exciting through reading period of time. I am easily will get a enjoyment of looking at a composed pdf.

#### -- Eleanore Ernser

The ideal book i possibly read. It is among the most remarkable pdf i have go through. I am easily could get a enjoyment of reading through a created ebook.

-- Elise Wehner